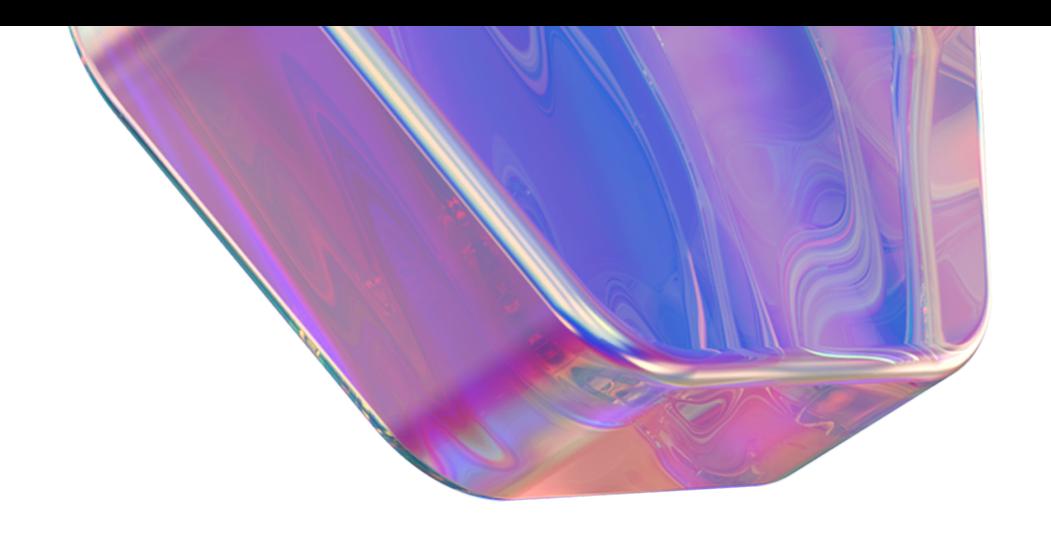

# Инструкция

Как отправить чек об оплате и посмотреть реквизиты карты РНКБ

Войдите в приложение РНКБ

Нажмите на кнопку «История»

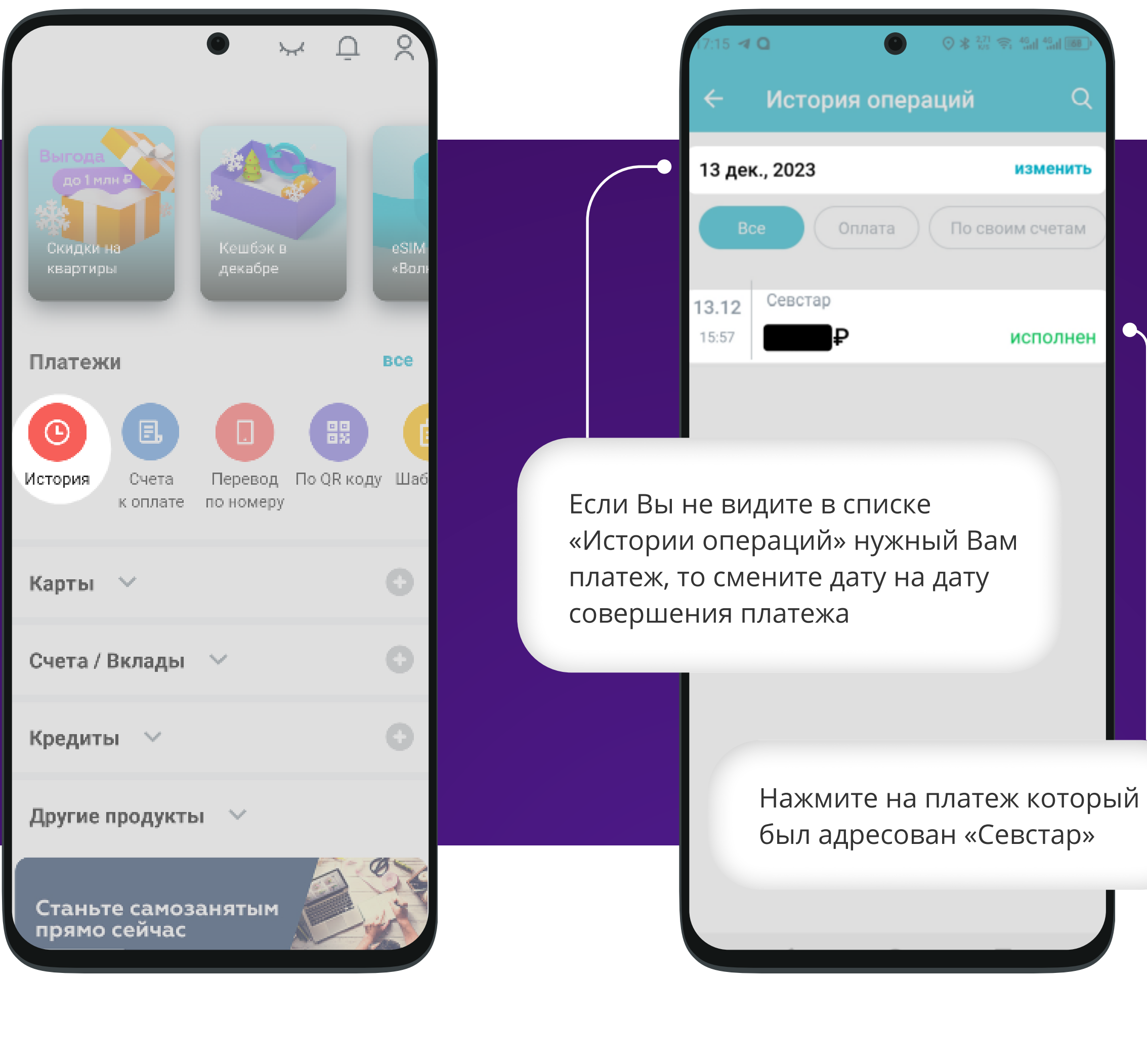

← Платеж

# **ИСПОЛНЕН**

 $\bullet$ 

ैं हैं।

Сумма платежа

## $10,00 \text{ P}$

Итого с комиссией

## $10,00P$

Дата 15:57 13/12/2023

Получатель СевСтар

Поставщик СевСтар

Лицевой счет

Код поставщика 4439767

Рекомендованный платёж  $\mathbbm{O}^-$ 

Счет получателя 30101810335100000607

Счет/Карта списания Карта

Повторить платеж

На экране отобразится электронный чек о платеже.

Нажмите в правом верхнем углу на символ «Поделиться»

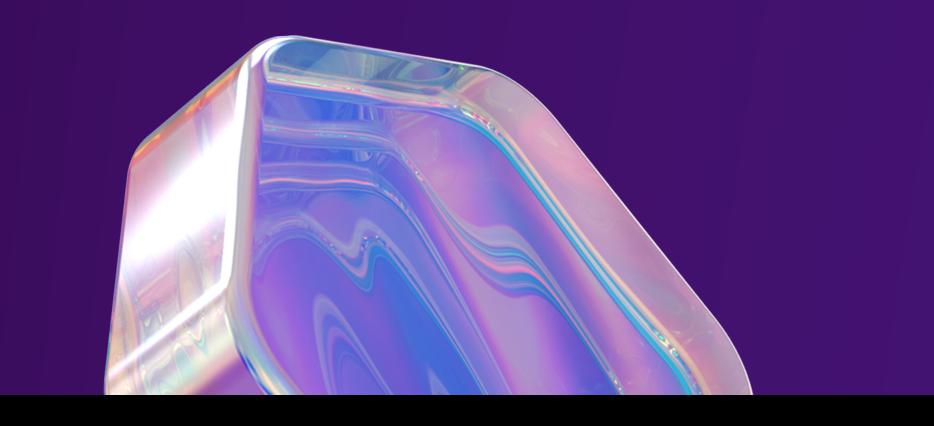

![](_page_1_Picture_97.jpeg)

В отобразившемся меню Вы можете выбрать способ отправки: по электронной почте или в мессенджере

![](_page_1_Picture_21.jpeg)

![](_page_1_Picture_22.jpeg)

Нажмите на пункт «Карты»

![](_page_2_Picture_4.jpeg)

подробнее

![](_page_2_Picture_6.jpeg)

![](_page_2_Picture_7.jpeg)

Войдите в приложение РНКБ

![](_page_2_Picture_0.jpeg)

![](_page_2_Figure_1.jpeg)

![](_page_3_Picture_0.jpeg)

![](_page_3_Picture_1.jpeg)

![](_page_3_Picture_2.jpeg)

![](_page_4_Picture_0.jpeg)

# Реквизиты •

![](_page_4_Picture_2.jpeg)

 $\bullet$ 

#### Наименование

РНКБ Банк (ПАО), г. Симферополь

### ИНН

7701105460

КПП

910201001

БИК

043510607

Корреспондентский счет

301 01 810 3 35100000607

Получатель платежа

Счет получателя

## Назначение платежа

Поделиться

В разделе «Реквизиты» отображены все необходимые данные для возврата денежных средств

Нажмите кнопку «Поделиться» или сделайте скриншот и отправьте его в мессенджере

![](_page_4_Picture_19.jpeg)

![](_page_4_Picture_20.jpeg)